## eVidyalaya Half Yearly Report

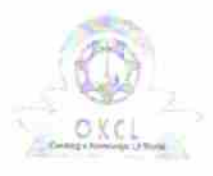

Department of School & Mass Education, Govt.<br>of Odisha

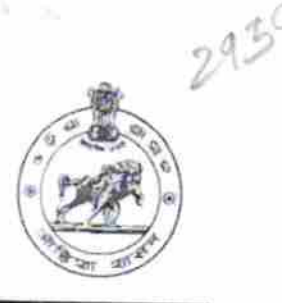

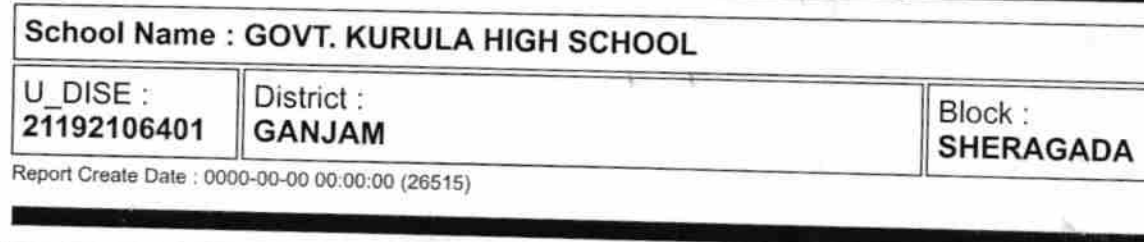

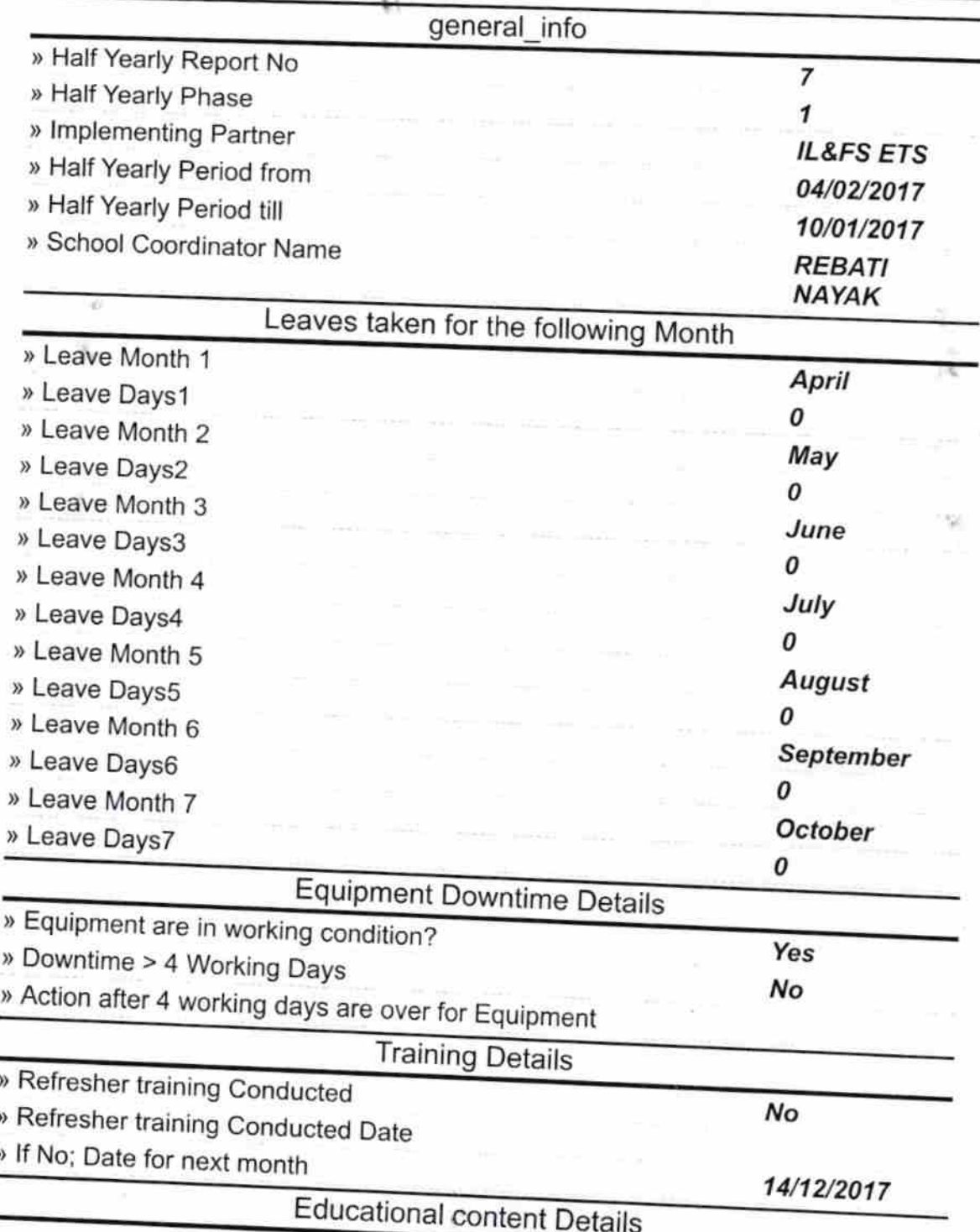

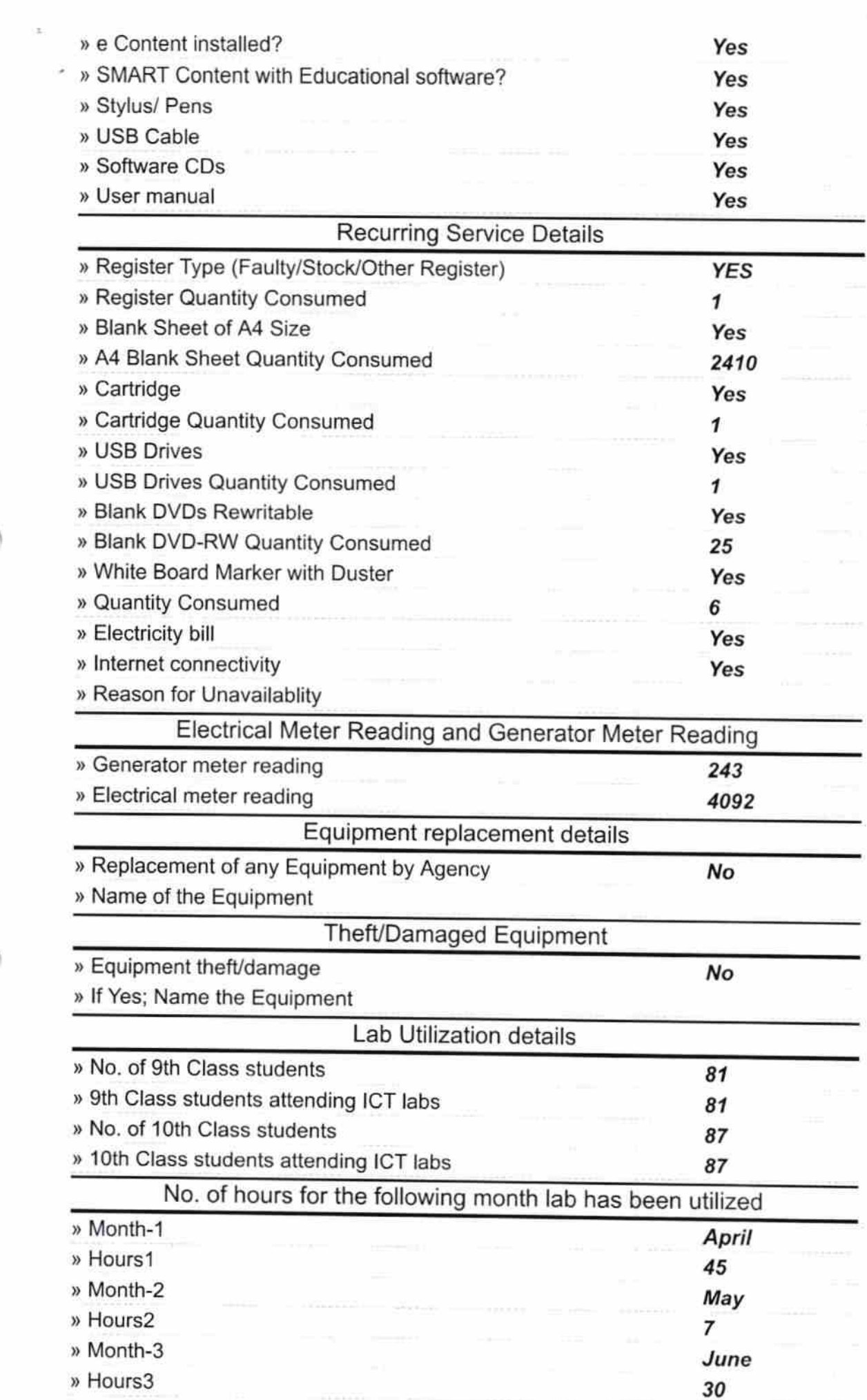

 $\mathcal{B}^{\pm}_{\mathcal{A}}$  , where  $\mathcal{A}^{\pm}_{\mathcal{A}}$ 

 $\frac{\theta}{\omega}$ 

 $\frac{1}{3}$ 

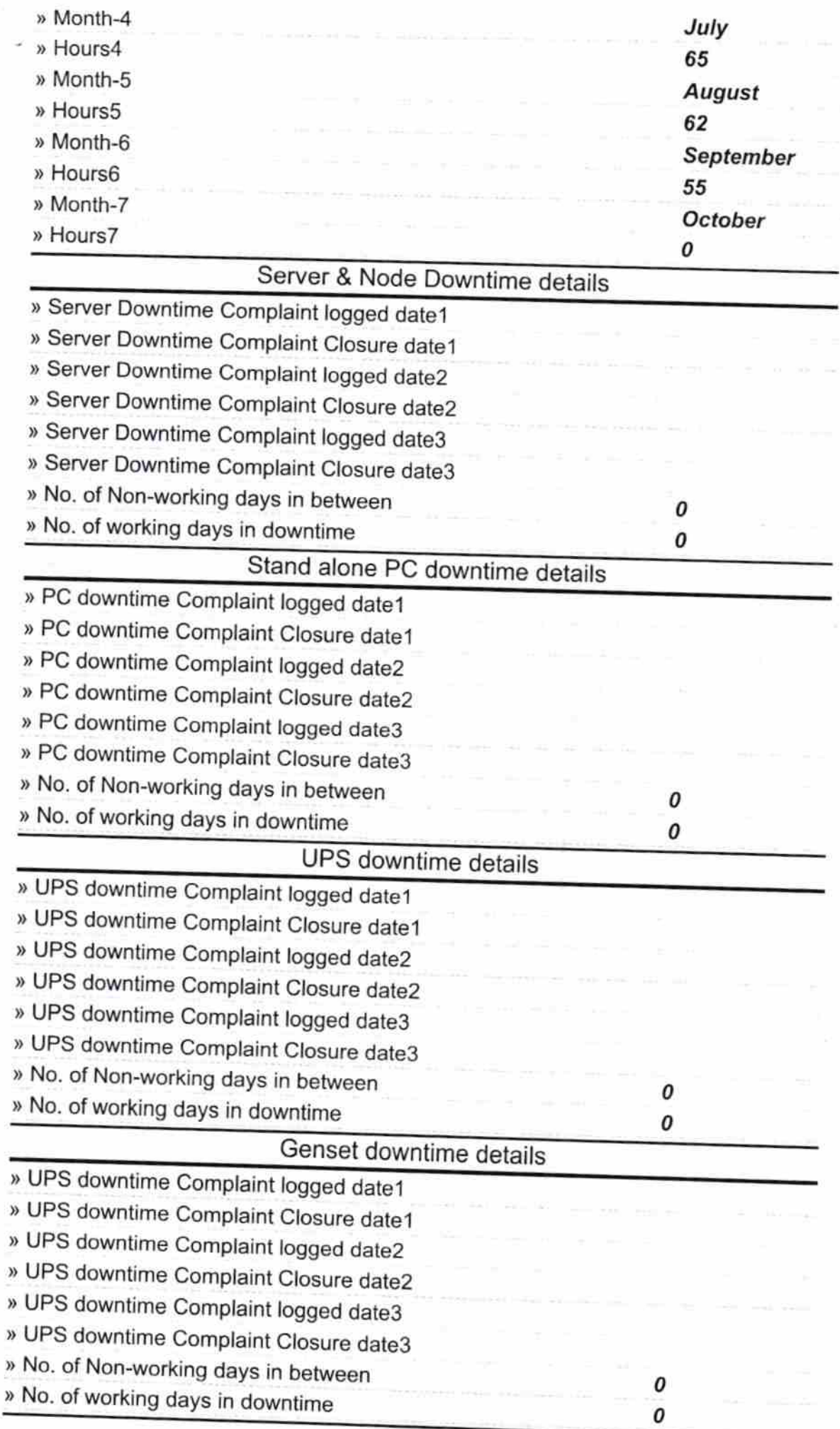

 $\bar{\bar{z}}$ 

ÿ,

 $\equiv$ 

Ч

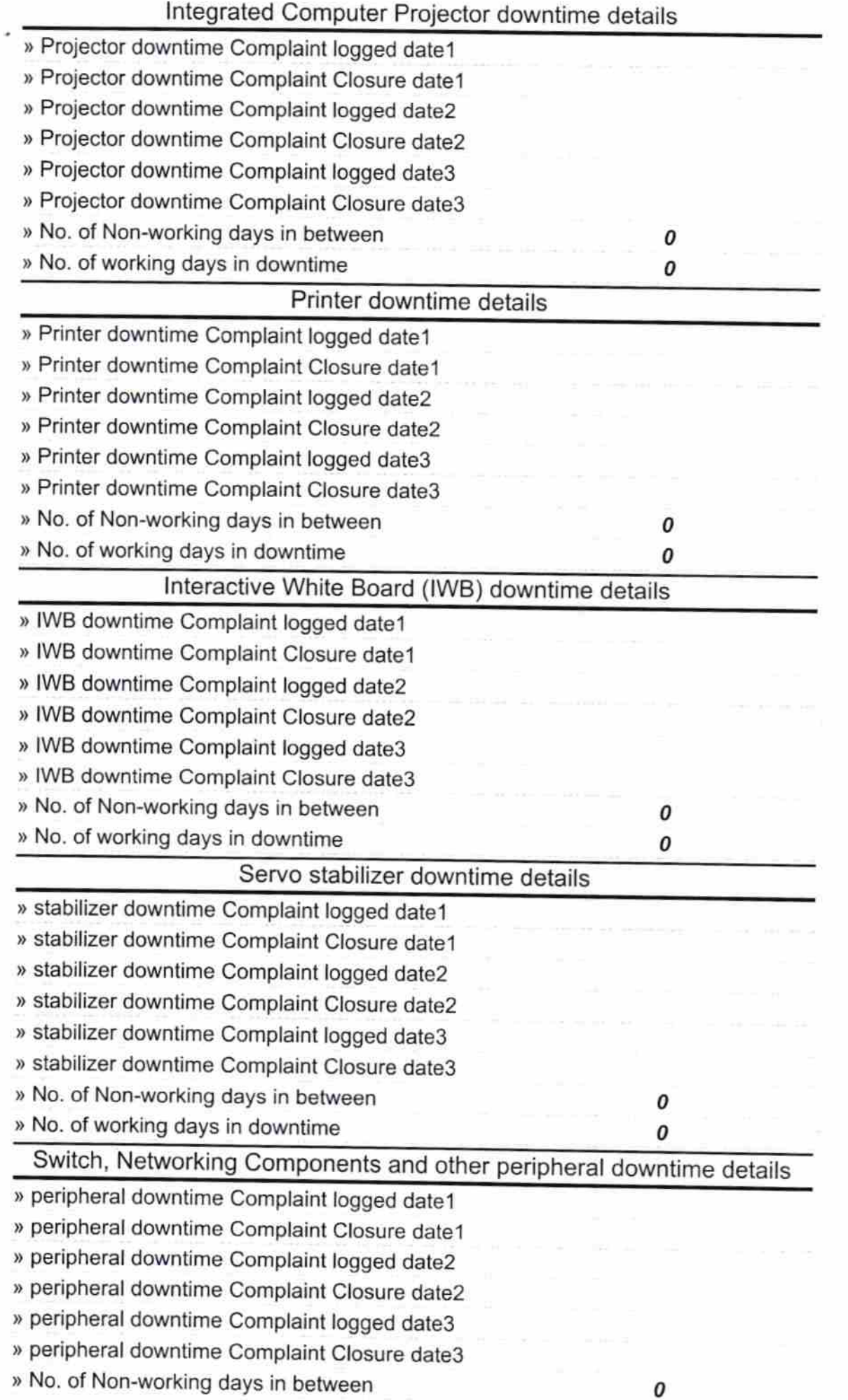

÷.

 $\sim$ 

 $\begin{array}{cc}\n\text{Stagger}\n\end{array} \begin{array}{c}\n\text{Stagger}\n\end{array}$